# **Code Generation from MATLAB®** Getting Started Guide

**R2011b**

# **MATLAB®**

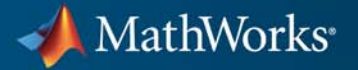

#### **How to Contact MathWorks**

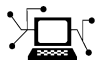

 $\omega$ 

www.mathworks.com Web comp.soft-sys.matlab Newsgroup www.mathworks.com/contact\_TS.html Technical Support

bugs@mathworks.com Bug reports

suggest@mathworks.com Product enhancement suggestions doc@mathworks.com Documentation error reports service@mathworks.com Order status, license renewals, passcodes info@mathworks.com Sales, pricing, and general information

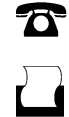

 $\mathbf{X}$ 

508-647-7000 (Phone) 508-647-7001 (Fax)

The MathWorks, Inc. 3 Apple Hill Drive Natick, MA 01760-2098

For contact information about worldwide offices, see the MathWorks Web site.

*Code Generation from MATLAB® Getting Started Guide*

© COPYRIGHT 2008–2011 by The MathWorks, Inc.

The software described in this document is furnished under a license agreement. The software may be used or copied only under the terms of the license agreement. No part of this manual may be photocopied or reproduced in any form without prior written consent from The MathWorks, Inc.

FEDERAL ACQUISITION: This provision applies to all acquisitions of the Program and Documentation by, for, or through the federal government of the United States. By accepting delivery of the Program or Documentation, the government hereby agrees that this software or documentation qualifies as commercial computer software or commercial computer software documentation as such terms are used or defined in FAR 12.212, DFARS Part 227.72, and DFARS 252.227-7014. Accordingly, the terms and conditions of this Agreement and only those rights specified in this Agreement, shall pertain to and govern the use, modification, reproduction, release, performance, display, and disclosure of the Program and Documentation by the federal government (or other entity acquiring for or through the federal government) and shall supersede any conflicting contractual terms or conditions. If this License fails to meet the government's needs or is inconsistent in any respect with federal procurement law, the government agrees to return the Program and Documentation, unused, to The MathWorks, Inc.

#### **Trademarks**

MATLAB and Simulink are registered trademarks of The MathWorks, Inc. See [www.mathworks.com/trademarks](http://www.mathworks.com/trademarks) for a list of additional trademarks. Other product or brand names may be trademarks or registered trademarks of their respective holders.

#### **Patents**

MathWorks products are protected by one or more U.S. patents. Please see [www.mathworks.com/patents](http://www.mathworks.com/patents) for more information.

#### **Revision History**

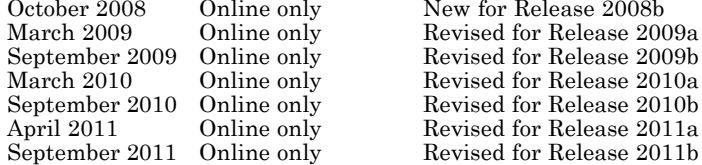

New for Release 2008b<br>
line only Revised for Release 200<br>
line only Revised for Release 200<br>
line only Revised for Release 201<br>
line only Revised for Release 201<br>
line only Revised for Release 201<br>
line only Revised for Re Revised for Release 2010a Revised for Release 2010b Revised for Release 2011b

# **Contents**

## **[Introduction to Code Generation from MATLAB](#page-6-0)**

*[1](#page-6-0)*

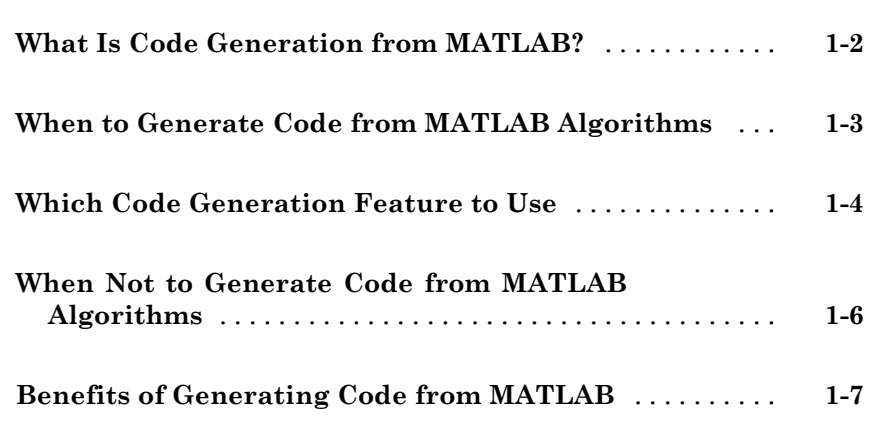

**[Index](#page-14-0)**

# <span id="page-6-0"></span>Introduction to Code Generation from MATLAB

**1**

- **•** ["What Is Code Generation from MATLAB?" on page 1-2](#page-7-0)
- **•** ["When to Generate Code from MATLAB Algorithms" on page 1-3](#page-8-0)
- **•** ["Which Code Generation Feature to Use" on page 1-4](#page-9-0)
- **•** ["When Not to Generate Code from MATLAB Algorithms" on page 1-6](#page-11-0)
- **•** ["Benefits of Generating Code from MATLAB" on page 1-7](#page-12-0)

### <span id="page-7-0"></span>**What Is Code Generation from MATLAB?**

You can generate  $C/C++$  and MEX code automatically from MATLAB<sup>®</sup> algorithms using the MATLAB® Coder™ product and from MATLAB Function blocks in Simulink® models.

With this capability, you can design, implement, and test software for embedded and desktop applications in the MATLAB environment, then automatically translate the algorithms to efficient C/C++ code for deployment to desktop and embedded systems. More than 350 MATLAB toolbox functions support code generation.

For more information, see "About Code Generation from MATLAB Algorithms" in the Code Generation from MATLAB documentation.

### <span id="page-8-0"></span>**When to Generate Code from MATLAB Algorithms**

Consider generating code from MATLAB algorithms to:

- **•** Produce readable, efficient, and compact code from MATLAB algorithms for deployment to desktop and embedded systems.
- **•** Generate MEX functions from MATLAB algorithms to:
	- **-** Accelerate your MATLAB algorithms.
	- **-** Verify generated C code within MATLAB.
- **•** Integrate MATLAB code into Simulink.
- **•** Speed up fixed-point MATLAB code.
- **•** Integrate custom C code into MATLAB.
- **•** Generate hardware description language (HDL) from MATLAB code.

For the function, command, or block that applies, see ["Which Code Generation](#page-9-0) [Feature to Use" on page 1-4](#page-9-0).

<span id="page-9-0"></span>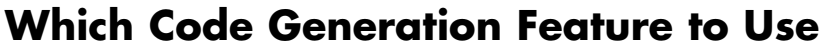

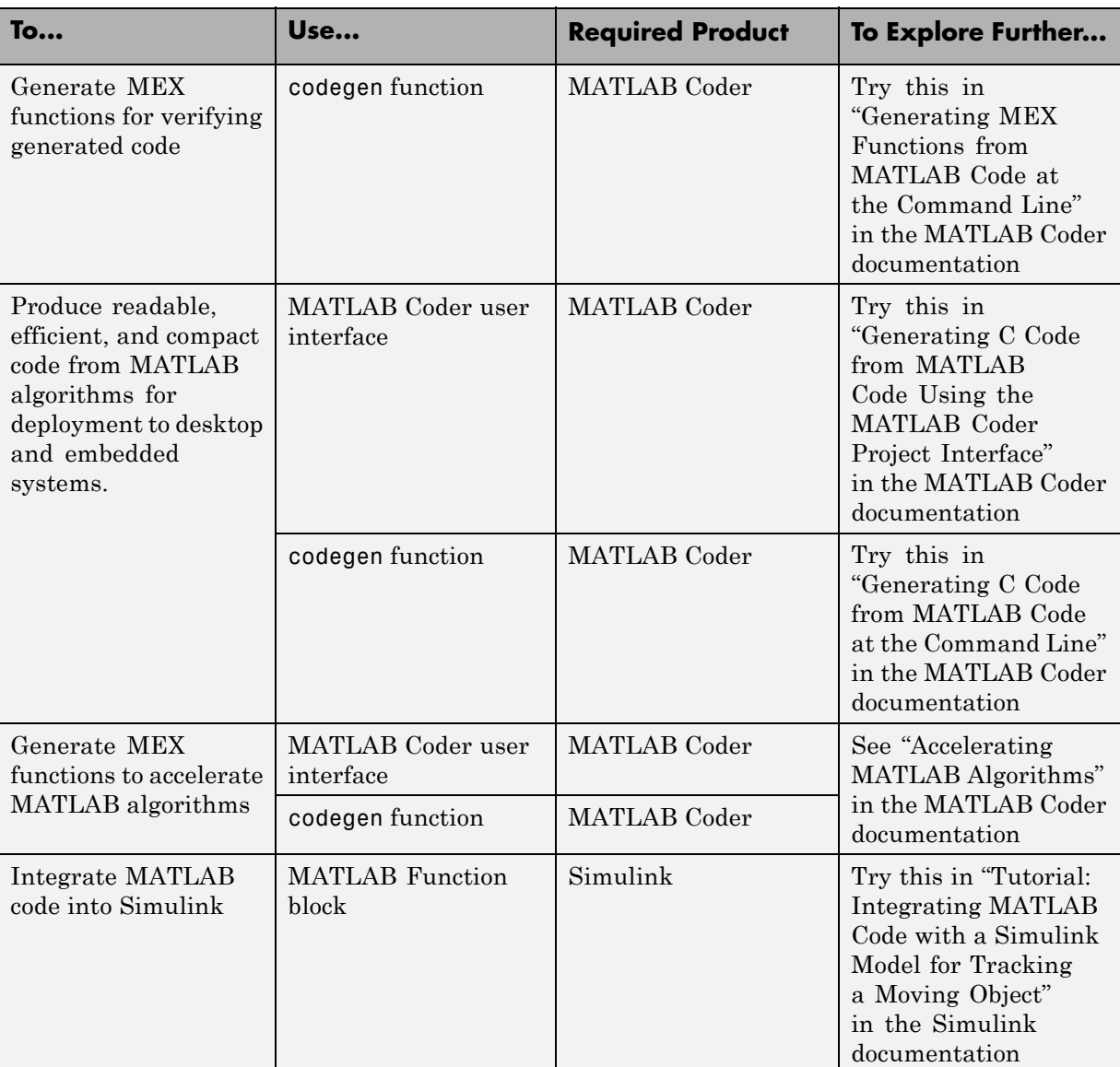

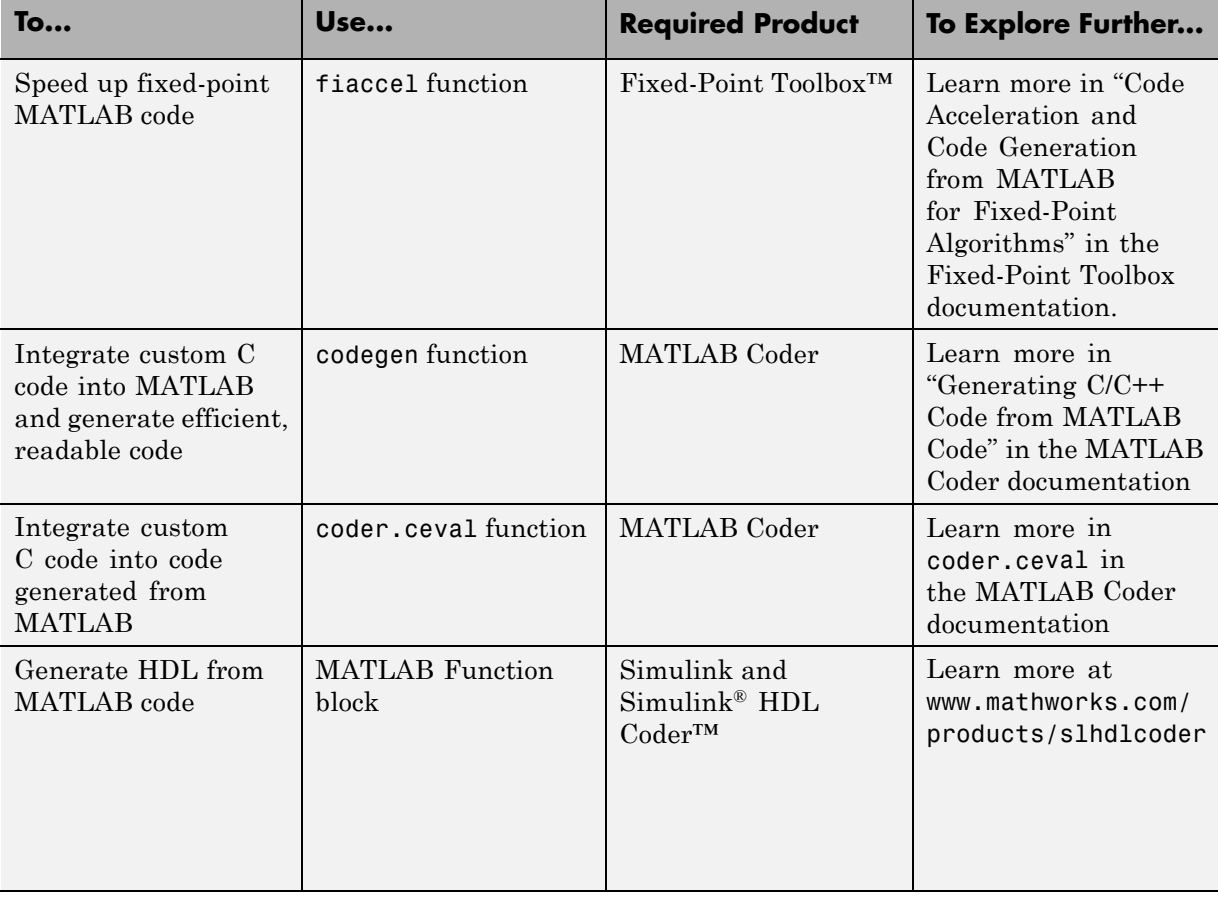

# <span id="page-11-0"></span>**When Not to Generate Code from MATLAB Algorithms**

Do not generate code from MATLAB algorithms for the following applications. Use the recommended MathWorks® product instead.

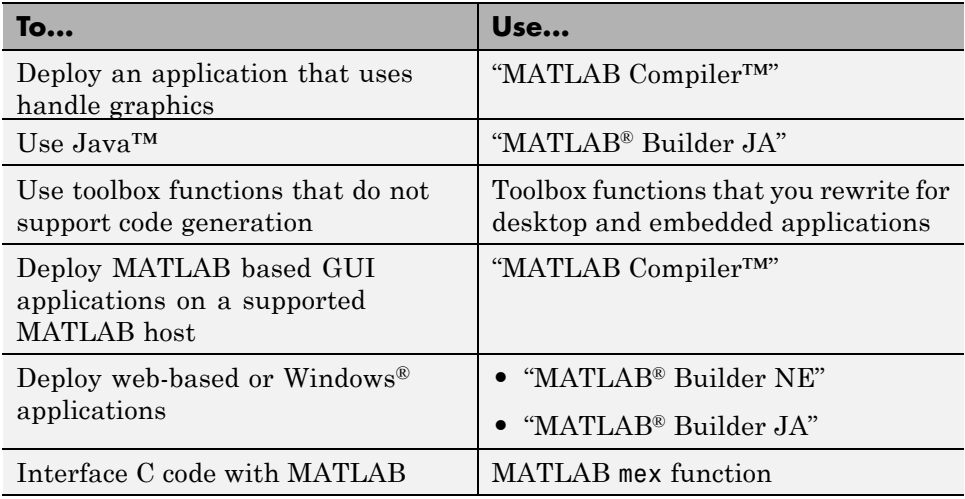

### <span id="page-12-0"></span>**Benefits of Generating Code from MATLAB**

Generating code from MATLAB for desktop and embedded systems allows you to perform your software design, implementation, and testing completely within the MATLAB workspace. In addition, it enables you to generate efficient, readable, and compact C code automatically from your MATLAB algorithms.

Within the MATLAB development environment, you can:

- **•** Verify that your algorithms are suitable for code generation
- Generate C/C++ code automatically, which eliminates the need to manually translate your MATLAB algorithms and minimizes the risk of introducing errors in the code.
- **•** Modify your design in MATLAB code to take into account the specific requirements of desktop and embedded applications, such as data type management, memory use, and speed.
- **•** Test the generated code and easily verify that your modified algorithms are functionally equivalent to your original MATLAB algorithms.

# **Index**

### <span id="page-14-0"></span>Index**C**

[code generation from MATLAB](#page-12-0) [benefits of](#page-12-0) 1-[7](#page-12-0) [description](#page-7-0) 1-[2](#page-7-0)

[when not to use](#page-11-0) 1[-6](#page-11-0) [when to use](#page-8-0) 1[-3](#page-8-0) [which features to use](#page-9-0) 1[-4](#page-9-0)